## **ENCUENTROS LITERARIOS EN IES**

**ORGANIZA:** 

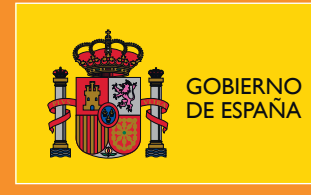

W W W . C U L T U R A . G O B . E S

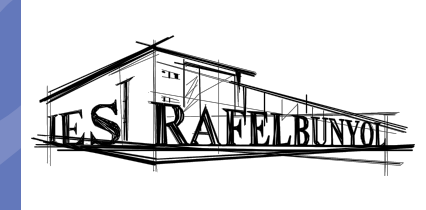

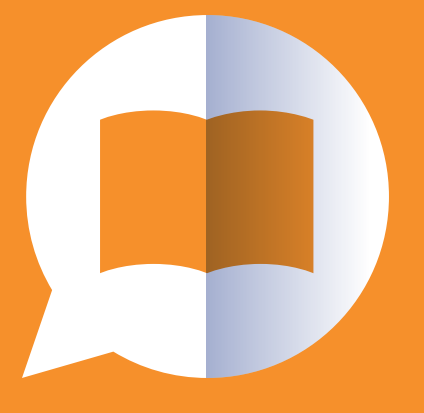

**ACTIVIDADES LITERARIAS** EN INSTITUTOS DE ENSEÑANZA **SECUNDARIA** 

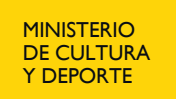

DIRECCIÓN GENERAL DEL LIBRO Y FOMENTO DE LA LECTURA

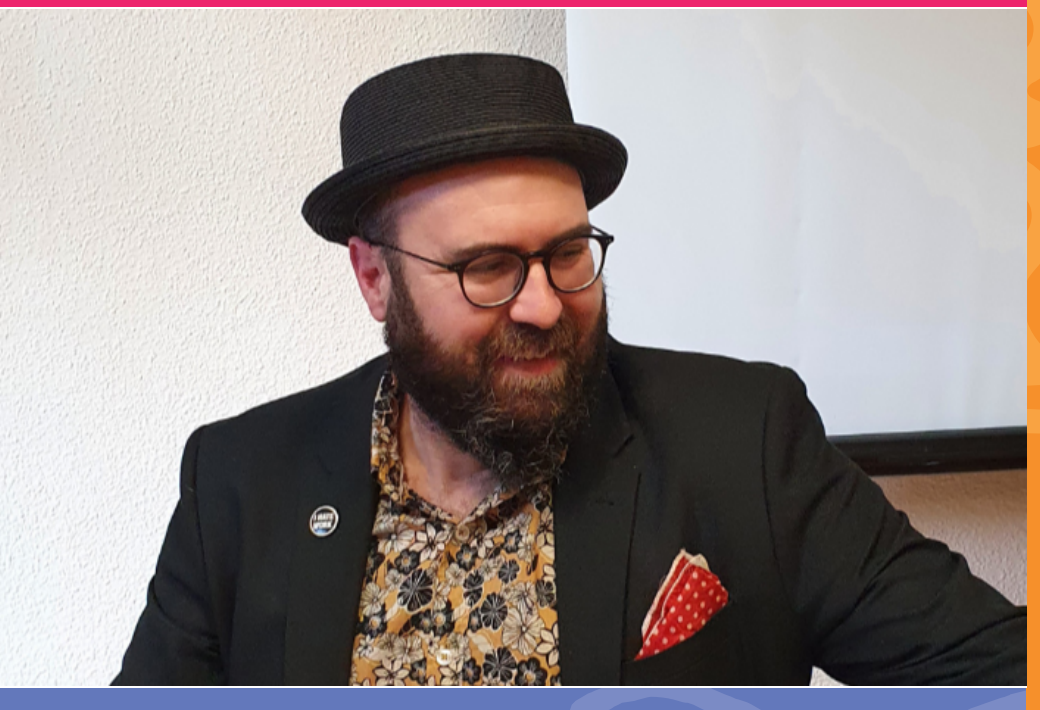

## **ACTIVIDADES LITERARIAS**

## **David Trashumante**

IES Rafelbunyol

Lunes 19 de abril de 2021